#### **Upstream web site disappeared**

10 Mar 2020 14:02 - Hammel

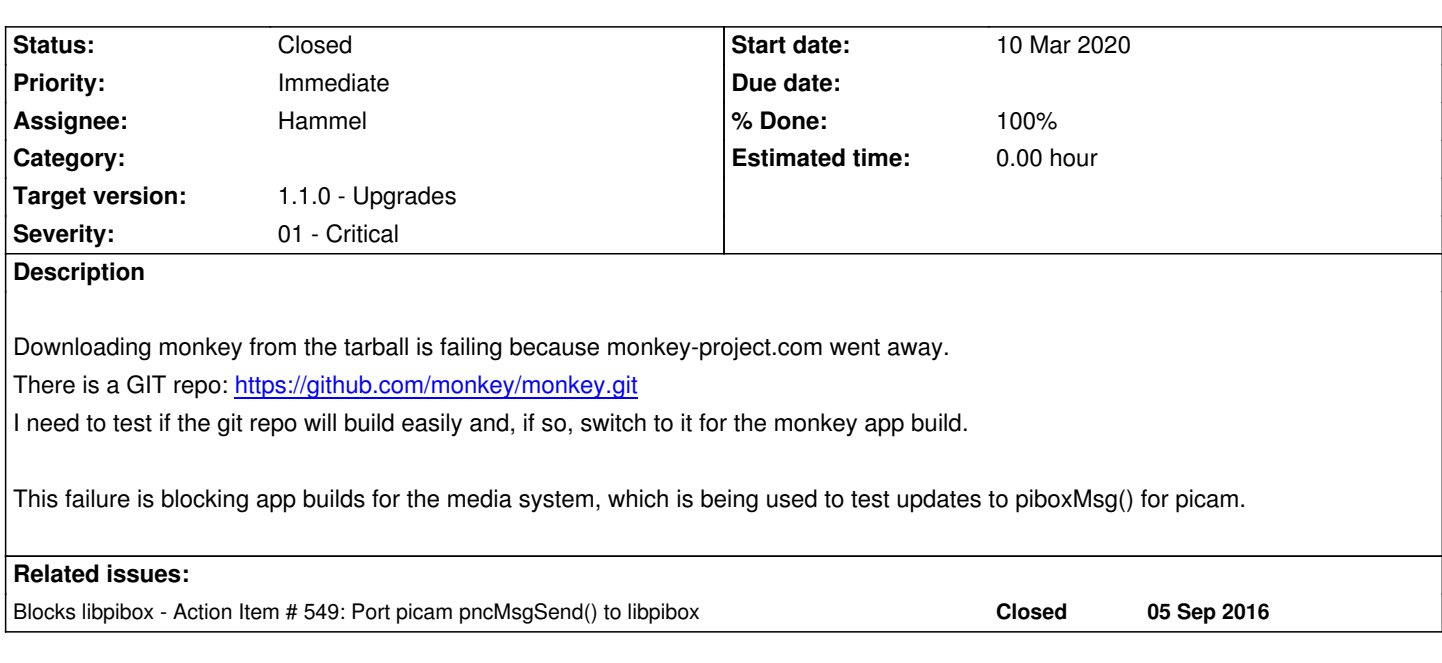

## **Associated revisions**

# **Revision b808ca23 - 10 Mar 2020 14:48 - Hammel**

RM #749: Switch from tarball release from monkey-project.com to git clone from GitHub because the former seems to have disappeared. Clone and checkout to v1.2.2 which is the version that's been used up till now.

### **History**

# **#1 - 10 Mar 2020 14:12 - Hammel**

*- Status changed from New to In Progress*

*- % Done changed from 0 to 10*

The GIT repo latest is v1.6 (branch 1.6). This does not build natively on my x86 Linux box. However, if I checkout v1.2.2 which is the version I've been using up till now, it builds quite easily.

So I'll try to switch the monkey build from a tarball to a git clone.

#### **#2 - 10 Mar 2020 14:52 - Hammel**

*- Status changed from In Progress to Closed*

*- % Done changed from 10 to 100*

That was easy. PiBox makes this stuff a breeze.

Monkey migrated to GitHub and tag v1.2.2 (same as release I've been using up till now.). Build tested and artifacts deployed and verified working.

Changes committed and pushed.

Closing issue.